## **Checkliste Bewerbung für Zentrales Vergabeverfahren (ZV) Medizin, Zahnmedizin & Pharmazie**

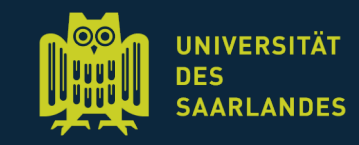

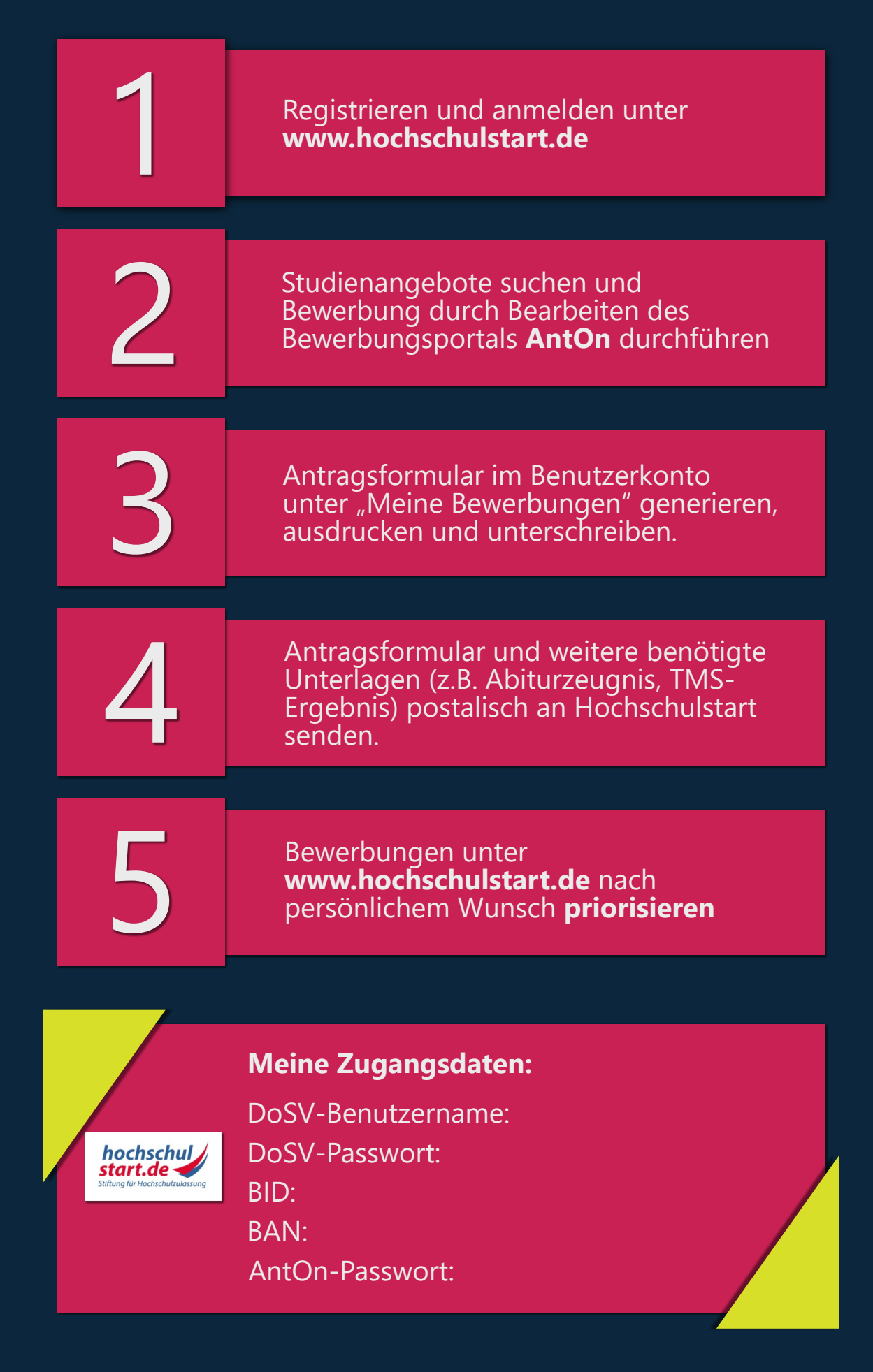